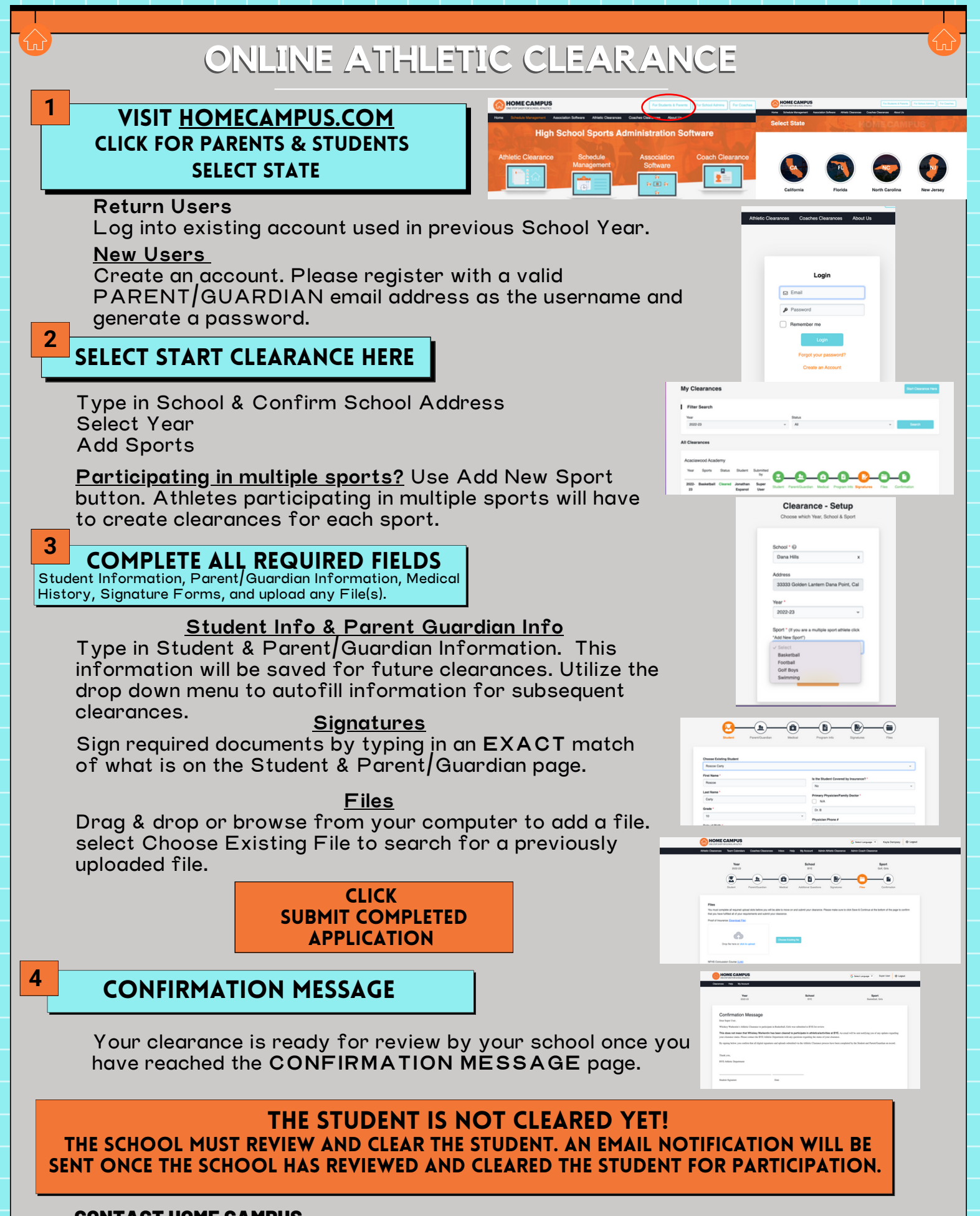

**CONTACT HOME CAMPUS** SUPPORT@HOMECAMPUS.COM **ATHLETIC CLEARANCE HELP ARTICLES**